# Nesne Tabanlı Programlama Bölüm 3 Kurucu ve Yok Edici Fonksiyonlar

Dr. Öğr. Üyesi Murat TAŞYÜREK (kayubmprogramlama1@gmail.com) 16 Ekim 2023

Kayseri Üniversitesi, Bilgisayar Mühendisliği Bölümü

#### Kurucu Fonksiyonlar (Constructors)

- Kurucu fonksiyonlar (Constructors) üyesi olduğu sınıftan nesne üretilirken otomatik olarak tetiklenir (canlanır).
- Kurucu fonksiyonlar nesnelerin oluşturularken başlangıç değeri atamak için kullanılır.
- Kurucu fonskiyonlar üyesi oldukları sınıf ile aynı ismi taşır.
- Kurucu fonksiyonlar parametre alabilirler ancak geri dönüş değeri yoktur. Diğer bir ifade ile void yazılmaz veya int string gibi geriye değer döndürmez.
- Kurucu fonksiyonlar nesne oluşturularken dışardan erişildiğinden dolayı public olarak tanımlanmalıdır.

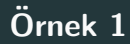

- Bir kişi (insan) türünde bir nesne oluşturmak istiyoruz.
- Bunun için öncelikle bir sınıf oluşturunuz.
- · İnsan çocuk olarak dünya gelir.
- .<br>● Çocuk olarak dünyaya geldiğinde soyadı bellidir. Babasının soyadını alır.
- Soy ismi değiştirilemez başlangıç değerinde atanır.
- Kodlayalım

#### Console App Person Class

```
0 references
internal class Program
    0 references
    static void Main(string[] args)
        Person p = new Person("tasyürek");
        p.ShowSurname();
3 references
public class Person
    string surname;
    1 reference
                                                          nesne oluştururken dışardan
    public Person(string fatherSurname)
                                                           erişildiğinden dolayı public
                                                         olarak tanımlanması gerekiyor.
        this.surname = fatherSurname;
    1 reference
    public void ShowSurname()
        Console.WriteLine("Kişinin soyadı:" + this.surname);
```

```
0 references
internal class Program
    0 references
    static void Main(string[] args)
        Person p = new Person("taşyürek");
        p.ShowSurname();
 rafarancac
 C:\WINDOWS\system32\cmd.exe
Kişinin soyadı:taşyürek
Press any key to continue \ldots
```
# $\ddot{\text{O}}$ rnek 2

- Kurucu metodlar birden fazla parametre alabilir.
- Bir sınıfın birden fazla kurucu metodu olabilir.
- Nesne oluşturulurken gönderilen veri türüne ve sayına göre otomatik olarak ilgili kurucu metot çağrılır.
- Bir önceki örnekteki bilgilere ilaveten insanın ismi de olur.
- · İnsan dünyaya geldiğinde ismi direk soyismi ile konulabilir veya ismi daha sonra konulabilir.
- Kodlayalım

#### Console App Person Class

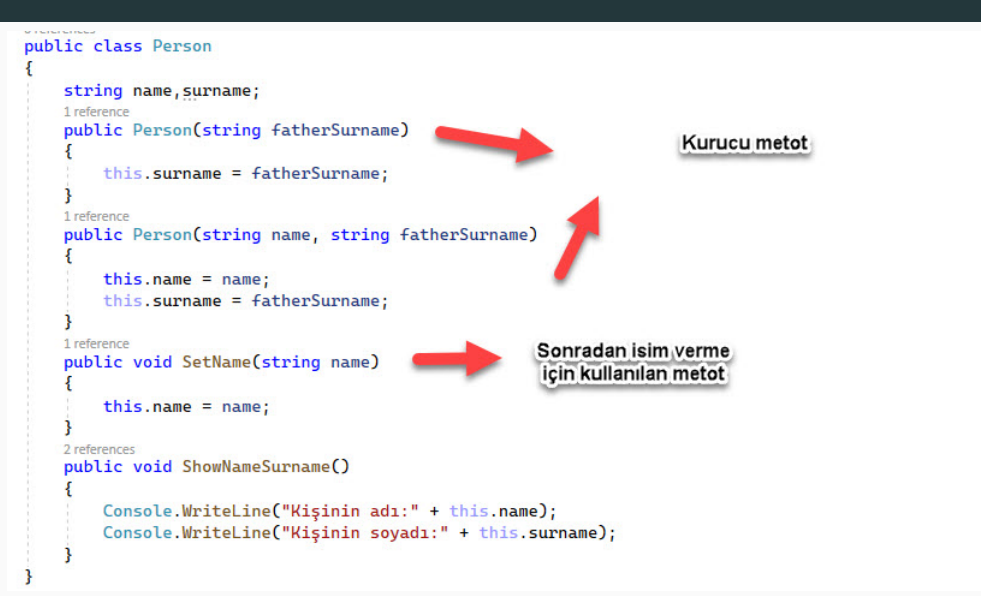

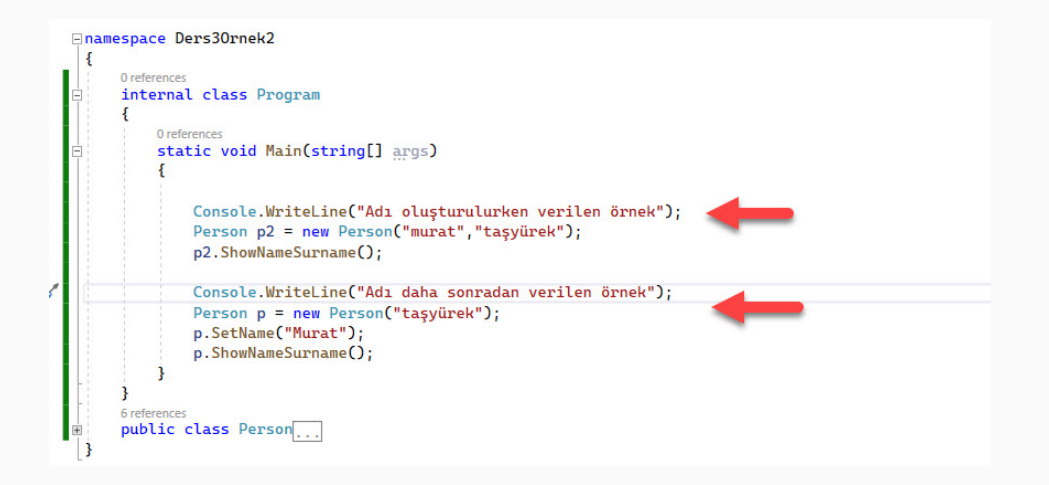

```
0 references
internal class Program
    0 references
    static void Main(string[] args)
        Console.WriteLine("Adı oluşturulurken verilen örnek");
        Person p2 = new Person("murat", "taşyürek");
        p2.ShowNameSurname();
        Console.WriteLine("Adı daha sonradan verilen örnek");
        Person p = new Person("taşyürek");
        p.SetName("Murat");
        p.ShowNameSurname();
    C:\WINDOWS\system32\cmd.exe
  MAdı oluşturulurken verilen örnek
pub<sub>Kisinin</sub> adi:murat
   Kişinin soyadı:taşyürek
   Adı daha sonradan verilen örnek
   Kişinin adı: Murat
   Kişinin soyadı:taşyürek
   Press any key to continue \ldots
```
 $9/29$ 

- $\bullet$   $\mathsf{C}\#$  programlama dilinde kurucu metoda benzeyen nesne oluşturma yöntemi mevcuttur.
- · Eğer classın özellikleri public ise yani dışardan erişime açık ise nesneyi oluştururken süslü parantez açıp kapatararak  $\{\}$  nesnenin özellikleri direk oluştururken belirtebilirsiniz.
- Nesne oluşturulurken nesnenin özellikleri set edildiğiden dolayı kurucu yönteme benzer.
- Kod üzerinde gösterim.

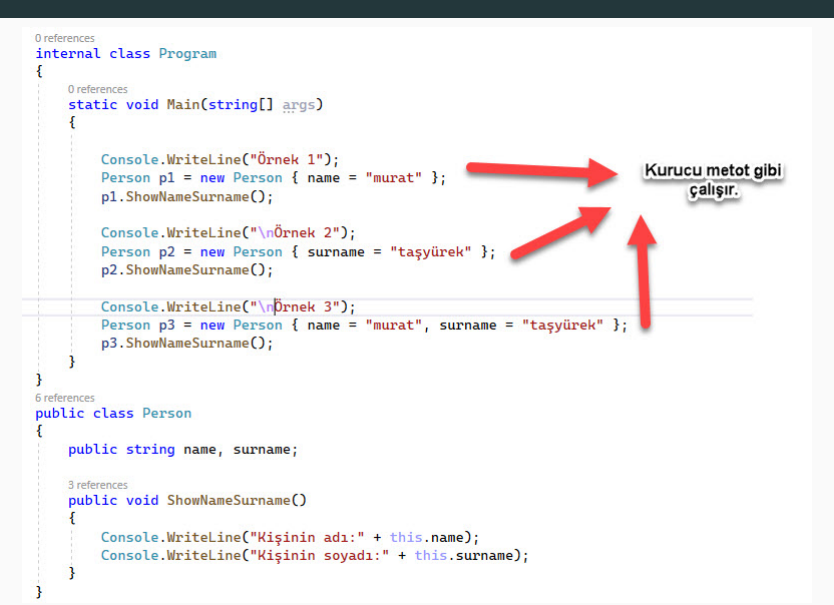

**Contract** 

 $\sim$ 

Finamespace Ders30rnek3 O references internal class Program O references static void Main(string[] args) Console.WriteLine("Örnek 1"): Person  $p1 = new Person$  and  $y = "murat"$  }: p1.ShowNameSurname(); Console.WriteLine("\nÖrnek 2"): Person p2 = new Person { surname = "tasyürek" }; p2.ShowNameSurname(); Console.WriteLine("\nÖrnek 3"); Person  $p3 = new Person$  { name = "murat", surname = "tasyürek" }; p3.ShowNameSurname(); C:\WINDOWS\system32\cmd.exe 6 referend ornek 1 public Kişinin adı:murat Kişinin soyadı: Örnek<sub>2</sub> Kisinin adı: Kişinin soyadı:taşyürek Örnek 3 Kisinin adı: murat Kişinin soyadı:taşyürek Press any key to continue . . .

#### Sınıf Statik fonksiyonları

- Programlama dillerinde sabit yapılan işlemlerde statik fonksiyonlar kullanılır.
- Statik fonksiyonlarda nesne üretmeye gerek yoktur.
- {Sınıf ismi}. {Metod adi} ile çağrılır.
- Statik fonskiyonlar sadece program derlenirken (exe oluşturulken) hafıza da yer ayrılır. Daha sonra çağrılan bütün metotlar aynı yeri kullanır.
- Statik olduğundan ve aynı kod kullanılacağından tekrar tekrar hafızada yer ayırmaya gerek yoktur.
- ˙ I¸slemler sabit oldu˘gunda, ba¸ska bir i¸slem veya sonu¸clardan etkilenmiyor veya etkilemiyor ise bu durumlarda statik fonskiyon kullanılır.
- Matematik işlemleri için bir sınıf oluşturduğumuzu varsayalım.
- Girilen bir değerin faktöriyeli alan ve geriye değer dönderen fonskiyonu statik ve normal olarak yazalım.
- · Sınıf içerisinde metotları çağırlarım.

#### Math Class

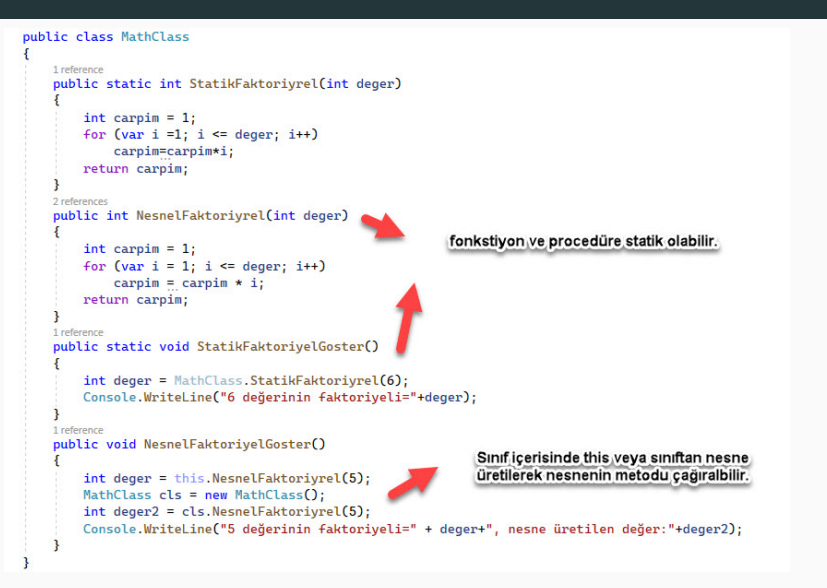

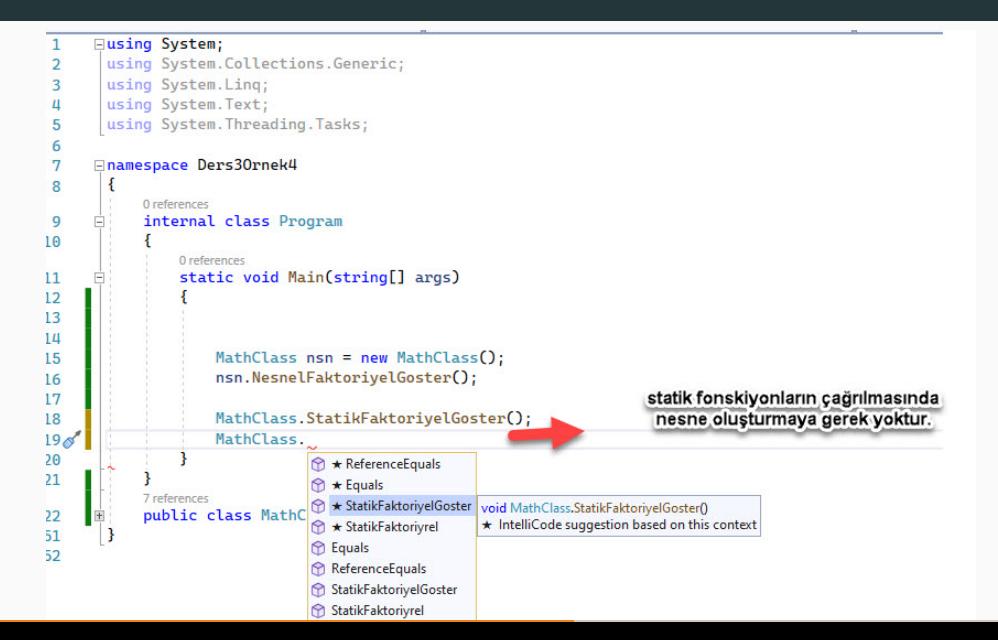

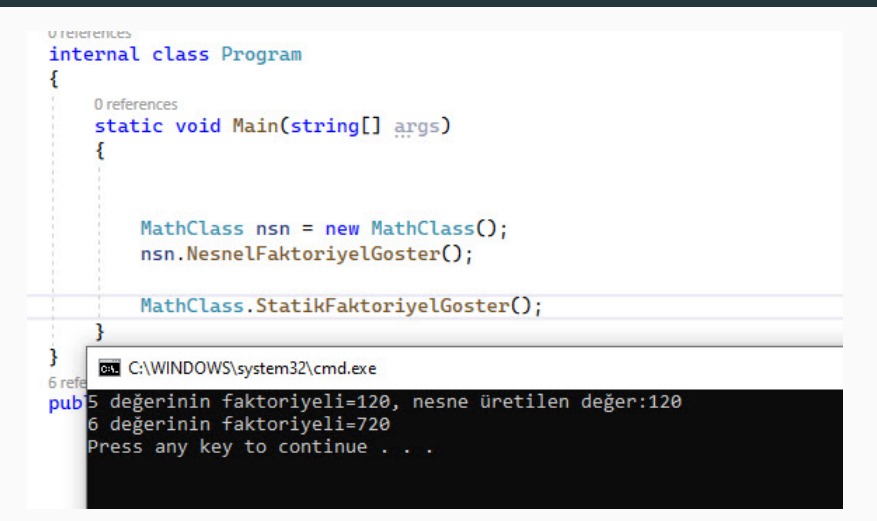

### Sınıf Statik Değişkenler

- A static variable is declared with the help of static keyword. When a variable is declared as static, then a single copy of the variable is created and shared among all objects at the class level. Static variables are accessed with the name of the class, they do not require any object for access  $(c# static variable in class)$ .
- Statik değişkenlerde fonksiyonlar gibi sadece 1 defa hazıda yer ayrılır.
- · Yapılan bütün değişiklikler aynı yerde yapıldığından dolayı sınıftan oluşturulan bütün nesnelerde aynı değerler okunur.
- · Yani bir değişkeni statik tanımladınız ve o sınıftan türetilen nesnelerden eristiğinizde aslında ortak değişken kullanılır.
- Toplama işlemi için bir sınıf içerisinde statik değişken tanımlayalım.
- Sınıf içerisinde bu değişkenin değeri artıran bir procedüre olsun.
- Sınıf içerisinde bu değişkenin değerini dönderen bir de fonskiyon olsun.
- Kodlayalım.

```
0 references
internal class Program
   O references
    static void Main(string[] args)
        StaticDegiskenSinifi snf = new StaticDegiskenSinifi();
        Console.WriteLine("Statik değiskenin değeri:" + snf.getNum());
        snf.count()snf, count():
        snf, count():
        Console.WriteLine("Statik değiskenin değeri:" + snf.getNum());
        StaticDegiskenSinifi snf2 = new StaticDegiskenSinifi();
        Console.WriteLine("Yeni oluşturulan sınıfın statik değişkenin değeri:" + snf2.getNum());
4 references
class StaticDegiskenSinifi
    public static int num;
   3 references
    public void count()
        num++3 references
    public int getNum()
        return num;
```
## Cıktı

```
0 references
internal class Program
    0 references
    static void Main(string[] args)
        StaticDegiskenSinifi snf = new StaticDegiskenSinifi();
        Console.WriteLine("Statik değişkenin değeri:" + snf.getNum());
        snf.count()snf.count()snf.count();
        Console.WriteLine("Statik değişkenin değeri:" + snf.getNum());
        StaticDegiskenSinifi snf2 = new StaticDegiskenSinifi();
        Console.WriteLine("Yeni oluşturulan sınıfın statik değişkenin değeri:" + snf2.getNum());
         C:\WINDOWS\system32\cmd.exe
4 references
       Statik değişkenin değeri:0
class Sstatik değişkenin değeri:3
        Yeni oluşturulan sınıfın statik değişkenin değeri:3
    pub Press any key to continue . . . \blacksquare
```
## Yok edici fonksiyonlar

- $\bullet$  Destructors in C $\#$  are methods inside the class used to destroy instances of that class when they are no longer needed. The Destructor is called implicitly by the .NET Framework's Garbage collector and therefore programmer has no control as when to invoke the destructor. An instance variable or an object is eligible for destruction when it is no longer reachable.
- Bir nesnenin kullanımı bittiği anda nesnenin yok edilmesi ve gerekli hafızanın boşaltılması gerekmektedir.
- .<br>NET Framework's Garbage collector bu işlemi otomatik olarak yapmaktadır.
- Nesnenin kullanımı bittiği anda yok edici fonksiyon otomatik olarak tetiklenmektedir (destructors).
- Bazı programlama dillerinde bu fonksiyon çağrılması gerekebilir.
- ˙ Iki adet integer de˘gerin gizli olarak tutuldu˘gu Complex isminde bir sınıf tanımlayalım.
- Bu sınıfın içerisine değişkenlere değer atama ve değerleri gösterme için de iki adet procedüre olsun.
- Nesne yok edilirken nesnenin yok edildiğini yakalayalım ve ekrana yok edildiğini yazdıralım.
- Kodlayalım.

#### Complex Class

```
4 references
class Complex
    // sinif üyeleri default olarak privatedir.
    int real, ima:
    // kurucu fonksivon
    1 reference
    public Complex()real = 0:
        \text{im}\mathbf{q} = \mathbf{0}:
    // değer atama procedürü
    1 reference
    public void SetValue(int r, int i)
        real = rimg = i;// değerleri gösterme
    1 reference
    public void DisplayValue()
        Console.WriteLine("Real = " + real):
        Console.WriteLine("Imaginary = " + img);
    // vok edici fonskivon
    0 references
    ~\simComplex()
        Console.WriteLine("Yok edici fonskiyon tetiklendi");
```

```
Fusing System:
\overline{1}\overline{2}using System Collections Generic:
 \overline{\mathbf{z}}using System. Ling:
 \mathbf{u}using System. Text:
        using System. Threading. Tasks:
 \overline{\mathbf{5}}6
      Finamespace Ders30rnek6
 \overline{7}\overline{8}0 references
             internal class Program
 q
10O references
11static void Main(string[] args)
1213
                      // Nesne oluşturuldu ve kurucu metot tetiklendi.
                      Complex C = new Complex();
14
15
16
                      // değer atama procedürü çalıştırıdı.
                      C.SetValue(2, 3):
17
18
                      // atanan değer ektanda gösterildi.
19
20C.DisplayValue();
                                                                                                    Contract Contract
2122// Scope bittiği için nesneye artık ihtiyaç yok.
                      // Garbage collector tarafından yok edici fonskiyon otomatik tetiklenir.
23
24
25
             4 references
26
             class Complex...
58
59
```

```
0 references
internal class Program
    0 references
    static void Main(string[] args)
        // Nesne oluşturuldu ve kurucu metot tetiklendi.
        Complex C = new Complex():
        // değer atama procedürü çalıştırıdı.
        C.SetValue(2, 3);
        // atanan değer ektanda gösterildi.
        C.DisplayValue();
        // Scope bittiği için nesneye artık ihtiyaç yok.
        // Garbage collector tarafından yok edici fonskiyon otomatik tetikler
       C:\WINDOWS\system32\cmd.exe
      Real = 2\frac{1}{\text{maginary}} = 3Yok edici fonskiyon tetiklendi
      Press any key to continue . . . _
```
- .<br>■ Bağlantılı listede listenin başındaki öğeden diğer öğeye ulaşırsınız. Aradaki öğelere direk erisim voktur.
- Her öğe kendiyle ilgili özel değerleri ve kendinden sonraki öğenin adresini bilir.
- Son öğenin adresi boştur buradan listenin bittiğini anlarsınız.

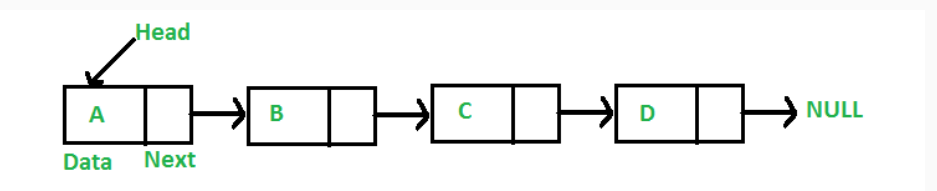

## C# Bağlantılı liste gösterimi

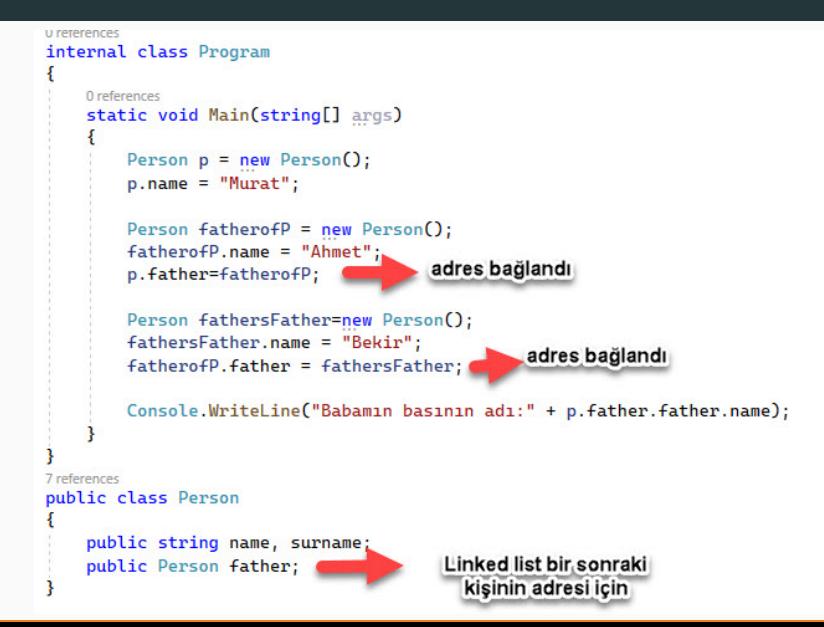

## Odev - Altın Bulma Oyunu ¨

- Bir belediye otobüsü günlük sefer için yola çaıkmıştır.
- · Otobüsünün kapasitesi 40 kişidir.
- Bilet basma cihazı olan validatör giriş kapısında bulunmaktadır.
- 38 adet yolcu 15 ön kapı, 10 orta kapı ve 13 arka kapı olmak üzere otobüse binmiştir. Bir yolcu otobüse binerken bos koltukları kontrol ederek gider ruh haline göre beğendiği yere oturur.
- $\bullet$  Ön kapıdan binen yolcuların tamamı bilet basmıs, orta kapıdan binen yolcuların yüzde %50'si bilet bastmış, arka kapıdan binen yolculardan ise 9 tanesi bilet basmamıştır.
- Bağlantılı liste kullanarak hangi koltukta kimin orduğunu (adı, soyadı, yaşı, cinsiyeti vb.), hangi kapıdan biniş yaptığını ve bilet basıp basmadığını gösteriniz.
- $23$  Ekim 06.59'a kadar gönderilenler 8 +2 puan, vize tarihine kadar gönderenler 8 puan (kayubmprogramlama1@gmail.com).